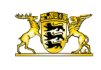

[Pressemitteilungen](http://rp.baden-wuerttemberg.de/rps/pr/pressemitteilungen/) en AS Wendlingen und Tank & Rastanlage Denkendorf in Fahrtrichtung Karlsruhe ab Montag, 22. Juli 201<sup>.</sup>

[Teilen](#page--1-0)  $\bullet$ 

[RP-BW](http://rp.baden-wuerttemberg.de/themen/) **[Stuttgart](http://rp.baden-wuerttemberg.de/rps/)** [Presse](http://rp.baden-wuerttemberg.de/rps/presse/)

- [Drucken](javascript:window.print();)
- [Als PDF speichern](http://rp.baden-wuerttemberg.de/api/pdf)

## [Zurück zur Übersicht](http://rp.baden-wuerttemberg.de/rps/pr/pressemitteilungen/)

Pressemitteilung

## A 8: Fahrbahnerneuerung zwischen AS Wendlingen und Tank & Rastanlage Denkendorf in Fahrtrichtung Karlsruhe ab Montag, 22. Juli 2019

## 12.07.2019

Das Regierungspräsidium Stuttgart beginnt am Montag, 22. Juli 2019, mit einer Fahrbahnerneuerung auf der A 8 zwischen der Anschlussstelle Wendlingen und der Tank & Rastanlage Denkendorf in Fahrtrichtung Karlsruhe. Die gesamte Maßnahme dauert rund vier Monate und wird voraussichtlich Ende Oktober 2019 abgeschlossen sein.

Im Rahmen dieser Maßnahme werden auf einer Länge von rund 3,5 Kilometern die vorhandenen Betonplatten aller Fahrspuren herausgebrochen und der Untergrund so hergestellt, dass anschließend ein Wiederaufbau der Fahrbahn mit Asphalt erfolgen kann. Die sich im Baufeld befindlichen Bauwerke, die Talbrücke Denkendorf sowie das Sulzbachviadukt, werden ebenfalls saniert. Hierbei werden unter anderem der gesamte Fahrbahnaufbau und die Schutzschicht erneuert.

Die Vorarbeiten, unter anderem der Aufbau der Beschilderung und der Gelbmarkierungen, haben bereits am Montag, 8. Juli, begonnen. Im Rahmen dieser Vorarbeiten werden außerdem die Mittelstreifenüberfahrt geöffnet und Betonschutzwände aufgestellt. Hierzu werden in den Nächten ab heute, 12. Juli, bis Sonntag, 14. Juli 2019, jeweils zwischen 22:00 und 6:00 Uhr des Folgetages, auf Höhe der Anschlussstelle Wendlingen zwei Fahrstreifen gesperrt. Eine Fahrbahn bleibt für den Verkehr weiterhin erhalten.

Ab Montag, 22. Juli 2019, starten die Hauptarbeiten mit dem Beginn der ersten Bauphase. In dieser Bauphase wird in Fahrtrichtung Karlsruhe der Standstreifen sowie die äußerste Spur saniert. Dabei werden die jeweils drei Fahrspuren in beide Fahrtrichtungen verengt und bleiben für den Verkehr erhalten.

Aus Sicherheitsgründen ist die zulässige Höchstgeschwindigkeit im Baufeld während den Bauarbeiten auf 60 Stundenkilometer reduziert. Ansonsten ist die Geschwindigkeit auf 80 Stundenkilometer beschränkt.

Die erste Bauphase wird voraussichtlich bis Ende August 2019 abgeschlossen. Ab Anfang September beginnt die zweite Bauphase. Hierbei erfolgt zusätzlich zu den Arbeiten an den Bauwerken die Sanierung der mittleren, sowie der dritten Fahrspur in Fahrtrichtung Karlsruhe. Der Verkehr wird rechts entlang einer Betonschutzwand über die bereits sanierte Fahrbahn aus dem ersten Bauabschnitt geführt. Auch hier bleiben drei Fahrstreifen in verengter Form für den Verkehr erhalten. Die Ein- und Ausfahrt zur Tank & Rastanlage Denkendorf ist während der gesamten Bauzeit möglich.

Der Bund als Baulastträger investiert rund 6,5 Millionen Euro in den dauerhaften Erhalt der Infrastruktur.

Verkehrsteilnehmerinnen und Verkehrsteilnehmer werden gebeten, die betroffenen Bereiche großräumig zu umfahren. Das Regierungspräsidium Stuttgart bittet alle Verkehrsteilnehmerinnen und Verkehrsteilnehmer um Verständnis für die unvermeidbaren Beeinträchtigungen während der Bauzeit.

Aktuelle Informationen über Straßenbaustellen im Land können dem Baustelleninformationssystem (BIS) des Landes Baden-Württemberg unter [www.baustellen-bw.de](http://www.baustellen-bw.de/) entnommen werden. Unter [www.svz-bw.de](http://www.svz-bw.de/) liefern an verkehrswichtigen Stellen auf Auto-bahnen und Bundesstraßen installierte Webcams jederzeit einen Eindruck von der momentanen Verkehrslage.

Kategorie:

[Abteilung 4](http://rp.baden-wuerttemberg.de/rps/pr/pressemitteilungen/?tx_news_pi1%5Baction%5D=searchForm&tx_news_pi1%5Bcontroller%5D=News&tx_news_pi1%5BoverwriteDemand%5D%5BcustomCategories%5D%5BbitbwSitepackage%5D%5Btheme%5D%5B0%5D=1421&tx_news_pi1%5BoverwriteDemand%5D%5BcustomCategories%5D%5BbitbwSitepackage%5D%5Btype%5D%5B1327%5D=1327&tx_news_pi1%5BoverwriteDemand%5D%5BformSubmitOnLoad%5D=1&cHash=3bf437d2c92e8be202990f963b1e7419) [Straßenbau](http://rp.baden-wuerttemberg.de/rps/pr/pressemitteilungen/?tx_news_pi1%5Baction%5D=searchForm&tx_news_pi1%5Bcontroller%5D=News&tx_news_pi1%5BoverwriteDemand%5D%5BcustomCategories%5D%5BbitbwSitepackage%5D%5Btheme%5D%5B0%5D=1400&tx_news_pi1%5BoverwriteDemand%5D%5BcustomCategories%5D%5BbitbwSitepackage%5D%5Btype%5D%5B1327%5D=1327&tx_news_pi1%5BoverwriteDemand%5D%5BformSubmitOnLoad%5D=1&cHash=c00596000e5bb3ad22dfe48764e81115) [Verkehr](http://rp.baden-wuerttemberg.de/rps/pr/pressemitteilungen/?tx_news_pi1%5Baction%5D=searchForm&tx_news_pi1%5Bcontroller%5D=News&tx_news_pi1%5BoverwriteDemand%5D%5BcustomCategories%5D%5BbitbwSitepackage%5D%5Btheme%5D%5B0%5D=1402&tx_news_pi1%5BoverwriteDemand%5D%5BcustomCategories%5D%5BbitbwSitepackage%5D%5Btype%5D%5B1327%5D=1327&tx_news_pi1%5BoverwriteDemand%5D%5BformSubmitOnLoad%5D=1&cHash=f29a635cf959ed369f50fdd93f732000)